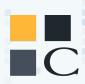

#### Training Help Guide —

# Send Quote from MedicareCENTER

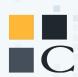

## Offer your clients custom plan comparisons from MedicareCENTER

We're always working hard to create solutions to help agents offer their clients more ways to connect with the coverage and plans they need. When clients are served better, agents can grow their business too. Send Quote in MedicareCENTER empowers you to send custom plan comparison charts to your clients, offering them plan options that can meet their needs.

#### **Getting Started**

To start, go to MedicareCENTER.com and log in with your valid NPN. If you haven't yet registered, contact your upline to ensure you have access.

#### Step 1

When you first log in, you'll see your Dashboard. Send Quote begins with a Contact record, so click on Contacts at the top of the screen.

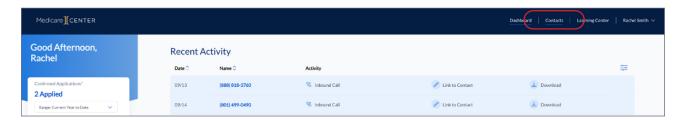

Open any Contact record to begin. Note: A contact needs to have a name and a ZIP code, state and county to be able to show available plans.

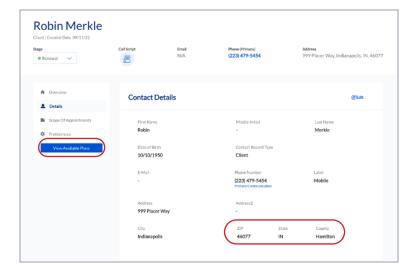

Click on the blue "View Available Plans" button to be shown a list of plans in their area that you have access to.

#### **Step 2: Choosing Plans to Compare**

Next, find the three plans you'd like to send to your client for comparison. Click the box in each plan that says "Compare".

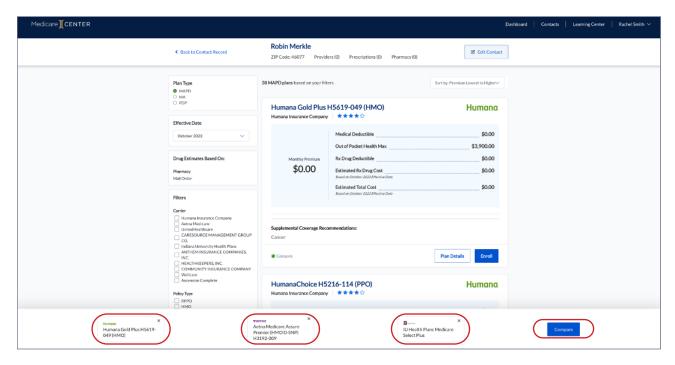

As you select plans to compare, they will appear as small boxes at the bottom of your screen. After you've chosen three, click "Compare". You'll see a new screen with just your chosen plans shown.

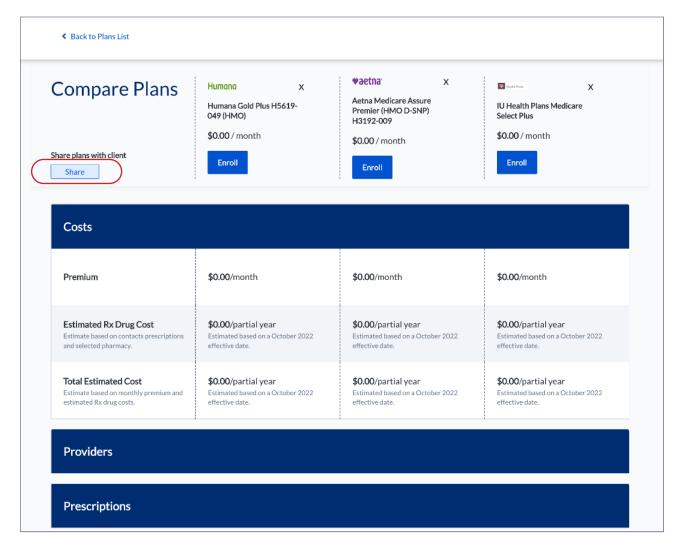

Note the button on the left that says "Share". You'll see a new pop-up window that allows you three ways to share these plans:

- By email (Contact record must have an email address)
- Text message (Contact record must have a mobile number)
- New email or mobile number you can enter a new or additional way to send the information to your clients

Once you've chosen the method, just click "Share" and the information will be delivered to your client!

#### Example of client-received email and SMS:

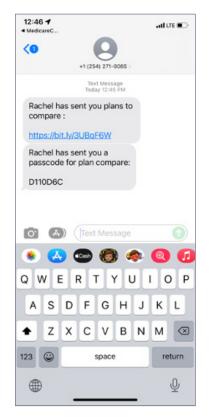

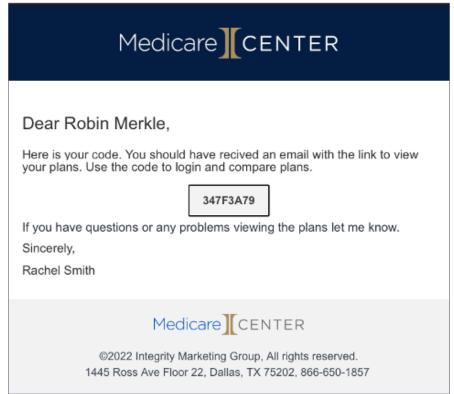

### Step 3: Sending Your Clients the Best Plans

When you are creating a client's Contact record, enter as much detail as you can. You can quote plans with only a ZIP code, state and county, but it will help your ability to serve your client better if you know their medications, preferred providers and anything else that they need in a plan.

Send Quote is a feature enhancement we are proud to offer to agents, to help you build your business and keep providing the very best service to your clients. We can't wait for you to use Send Quote!